# Politechnika Krakowska im. Tadeusza Kościuszki

# KARTA PRZEDMIOTU

obowiązuje studentów rozpoczynających studia w roku akademickim 2023/2024

Wydział Informatyki i Telekomunikacji

Kierunek studiów: Informatyka Profil: Ogólnoakademicki

Forma sudiów: stacjonarne **Kod kierunku:** I

Stopień studiów: I

Specjalności: Brak specjalności

### 1 Informacje o przedmiocie

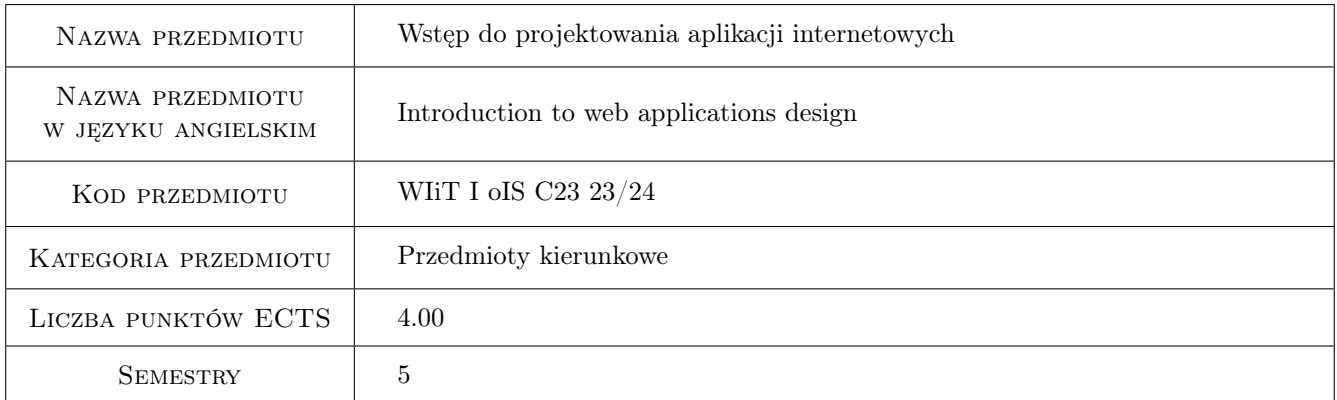

### 2 Rodzaj zajęć, liczba godzin w planie studiów

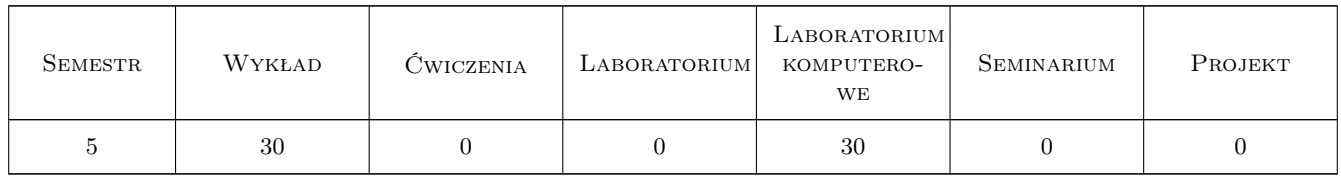

### 3 Cele przedmiotu

- Cel 1 Przedmiot ma na celu pokazać jak powstają aplikacje internetowe, jaka jest ich droga od idei przez implementacje, testy aż po wdrożenie.
- Cel 2 Celem przedmiotu jest zapoznanie studentów z językiem programowania umożliwiającym tworzenie aplikacji internetowych po stronie serwera takim jak PHP oraz technologiami Web Core pozwalającymi na tworzenie aplikacji po stronie klienta (HTML, CSS, JavaScript) wraz z bazą danych PostgreSQL.

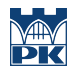

Cel 3 Celem przedmiotu jest nauczenie studentów tworzenia użytkowych aplikacji internetowych, w tym zwrócenie szczególnej uwagi na bezpieczeństwo, jak również problemy wynikające z dostępu do danych przez wielu użytkowników w jednakowym czasie.

### 4 Wymagania wstępne w zakresie wiedzy, umiejętności i innych **KOMPETENCJI**

- 1 Znajomość minimum jednego obiektowego języka programowania.
- 2 Podstawowa wiedza z zakresu projektowania baz danych, w tym znajomość podstawowych komend języka SQL.
- 3 Podstawowa wiedza z zakresu użytkowania systemu operacyjnego Linux.
- 4 Podstawowa wiedza dotycząca systemu kontroli wersji GIT.
- 5 Znajomość języka angielskiego w stopniu umożliwiającym studiowanie literatury i uczestnictwo w zajęciach.

### 5 Efekty kształcenia

- EK1 Wiedza Zapoznanie z najpopularniejszymi technologiami programowania aplikacji internetowych: HTML, CSS, JavaScript, PHP. Utrwalenie wiadomości z zakresu relacyjnych baz danych, w szczególności zagadnień dotyczących transakcji bazodanowych (w tym poziomów izolacji transakcji), tworzenia: procedur, funkcji, wyzwalaczy, zdarzeń oraz partycji.
- EK2 Umiejętności Umiejętność doboru technologii do wymagań aplikacji. Projektowanie prototypów aplikacji w oparciu o narzędzia Adobe Xd oraz Figma. Rozwój umiejętności pracy nad projektem z wykorzystaniem repozytorium git.
- EK3 Umiejętności Umiejętność tworzenia od podstaw użytkowych aplikacji internetowych z uwzględnieniem reguł bezpieczeństwa w szczególności dotyczących nieautoryzowanego dostępu do danych, walidacji danych, autentykacji użytkownika, hashowanie hasła.
- EK4 Kompetencje społeczne Student rozumie potrzebę ciągłego dokształcania się zawodowego i rozwoju osobistego. Dokonuje samooceny własnych kompetencji, wyznacza kierunki własnego rozwoju i kształcenia. Samodzielnie podejmuje refleksje dotyczące etyki w odniesieniu do wykonywanej pracy.

### 6 Treści programowe

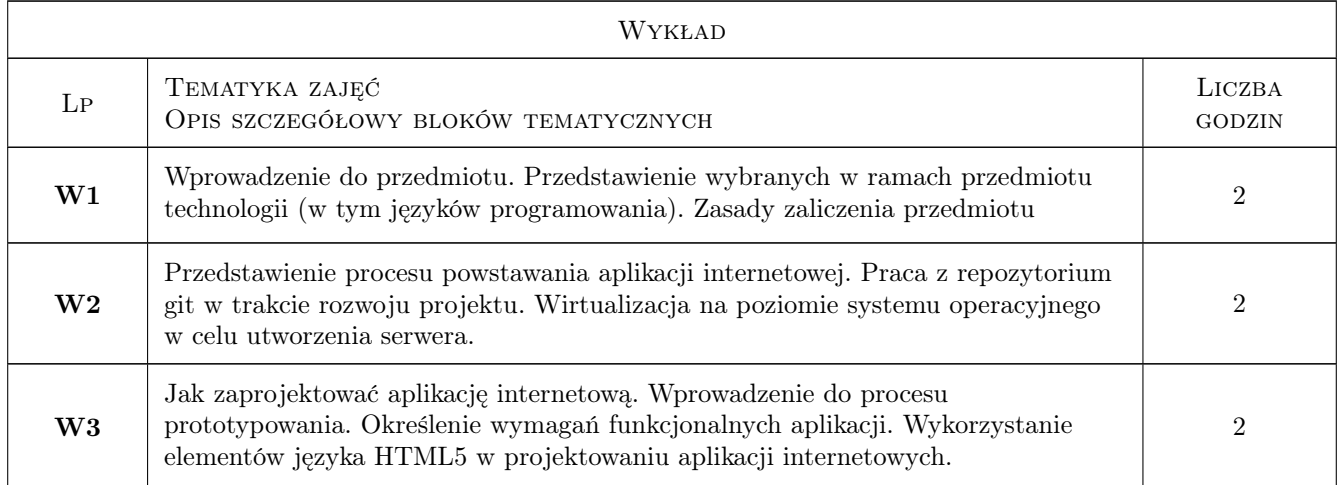

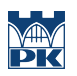

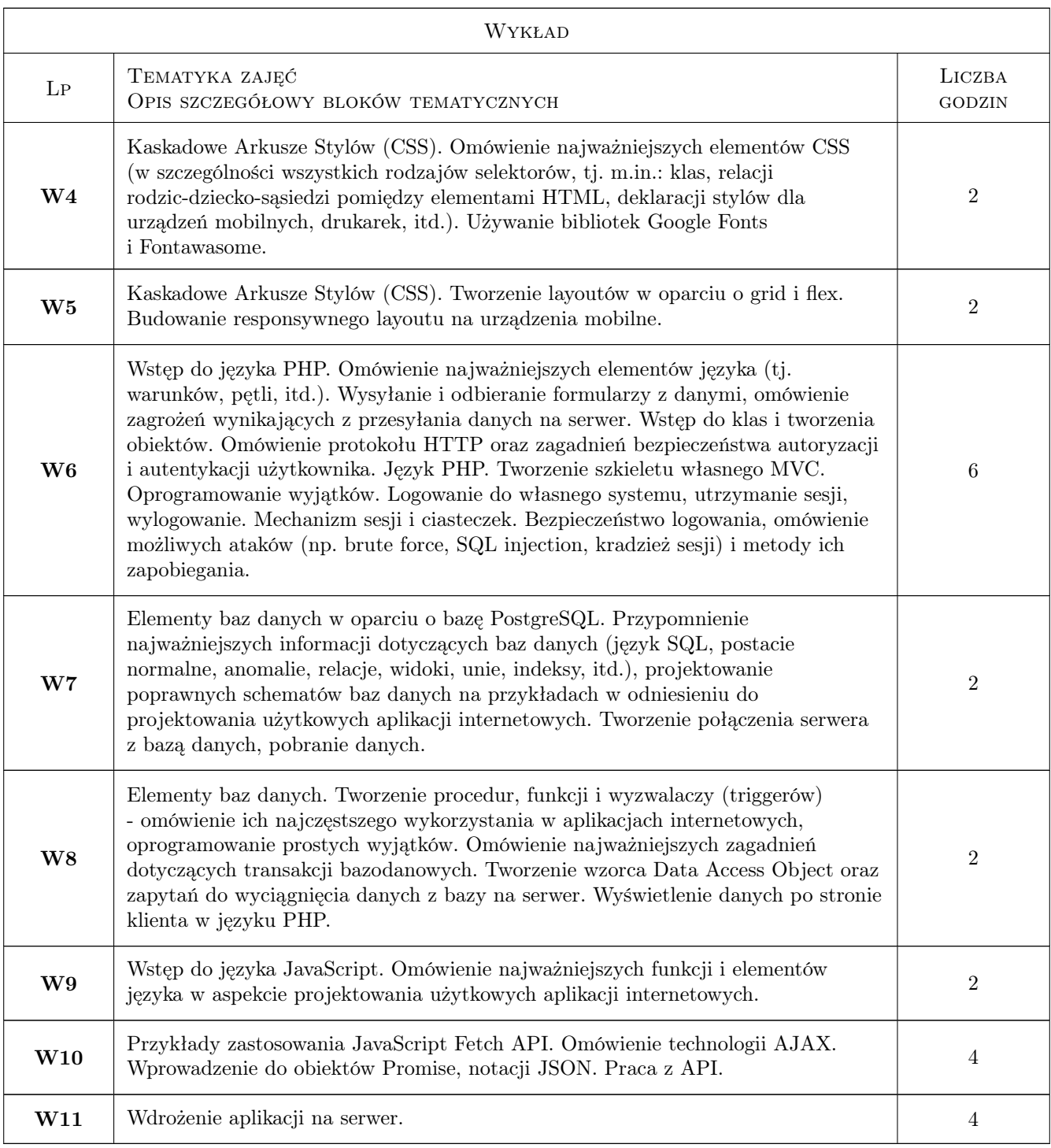

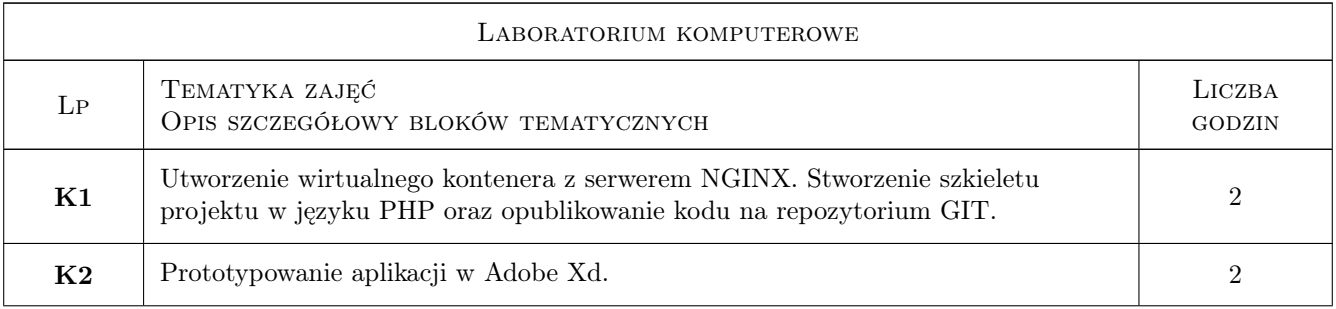

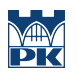

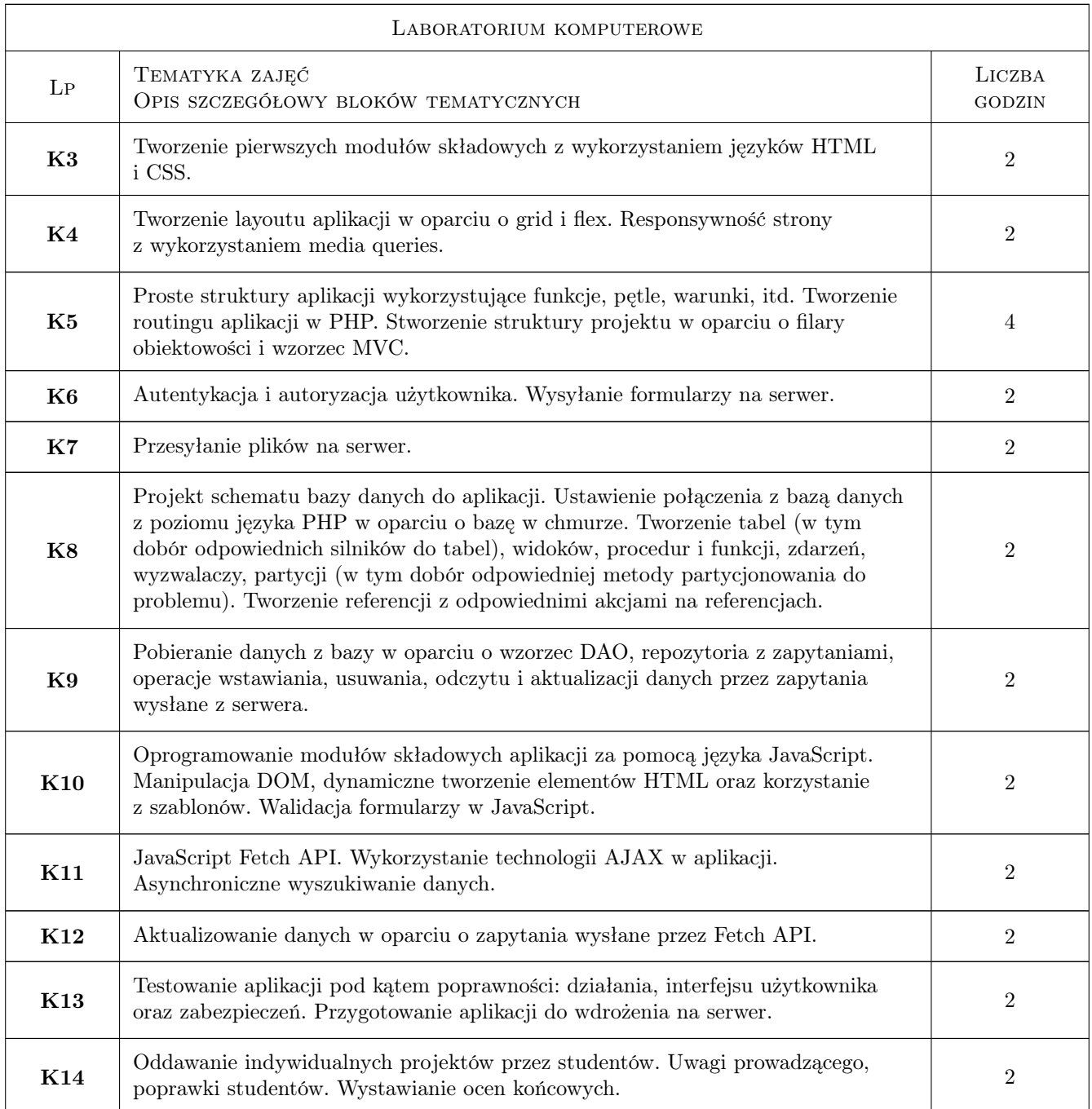

### 7 Narzędzia dydaktyczne

- N1 Wykłady
- N2 Ćwiczenia laboratoryjne
- N3 Prezentacje multimedialne
- N4 Dyskusja
- N5 Quizy
- N6 Gry dydaktyczne

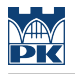

#### N7 Platforma MS Teams

N8 Platforma e-moodle

### 8 Obciążenie pracą studenta

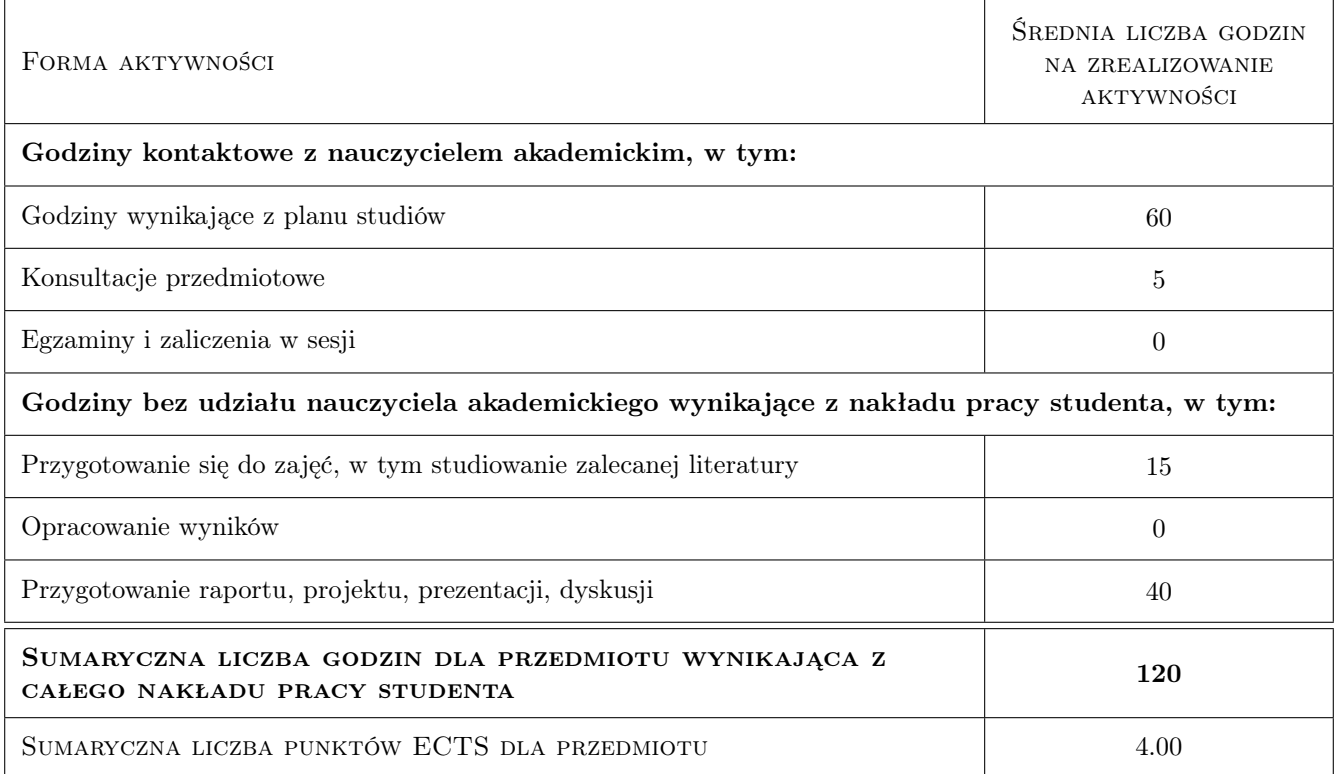

### 9 Sposoby oceny

#### Ocena formująca

- F1 Kolokwia
- F2 Odpowiedzi ustne
- F3 Projekt indywidualny

#### Ocena podsumowująca

P1 Średnia ważona ocen formujących na podstawie przyjętego i podanego do informacji publicznej algorytmu.

#### Warunki zaliczenia przedmiotu

W1 Pozytywna ocena z laboratorium.

#### Kryteria oceny

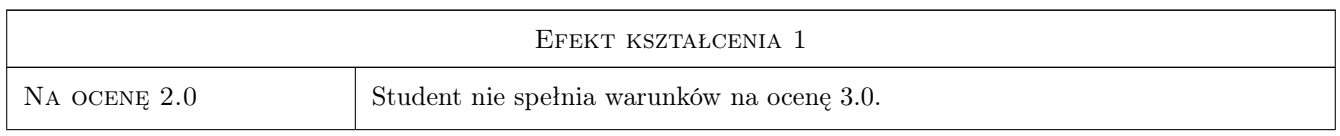

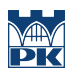

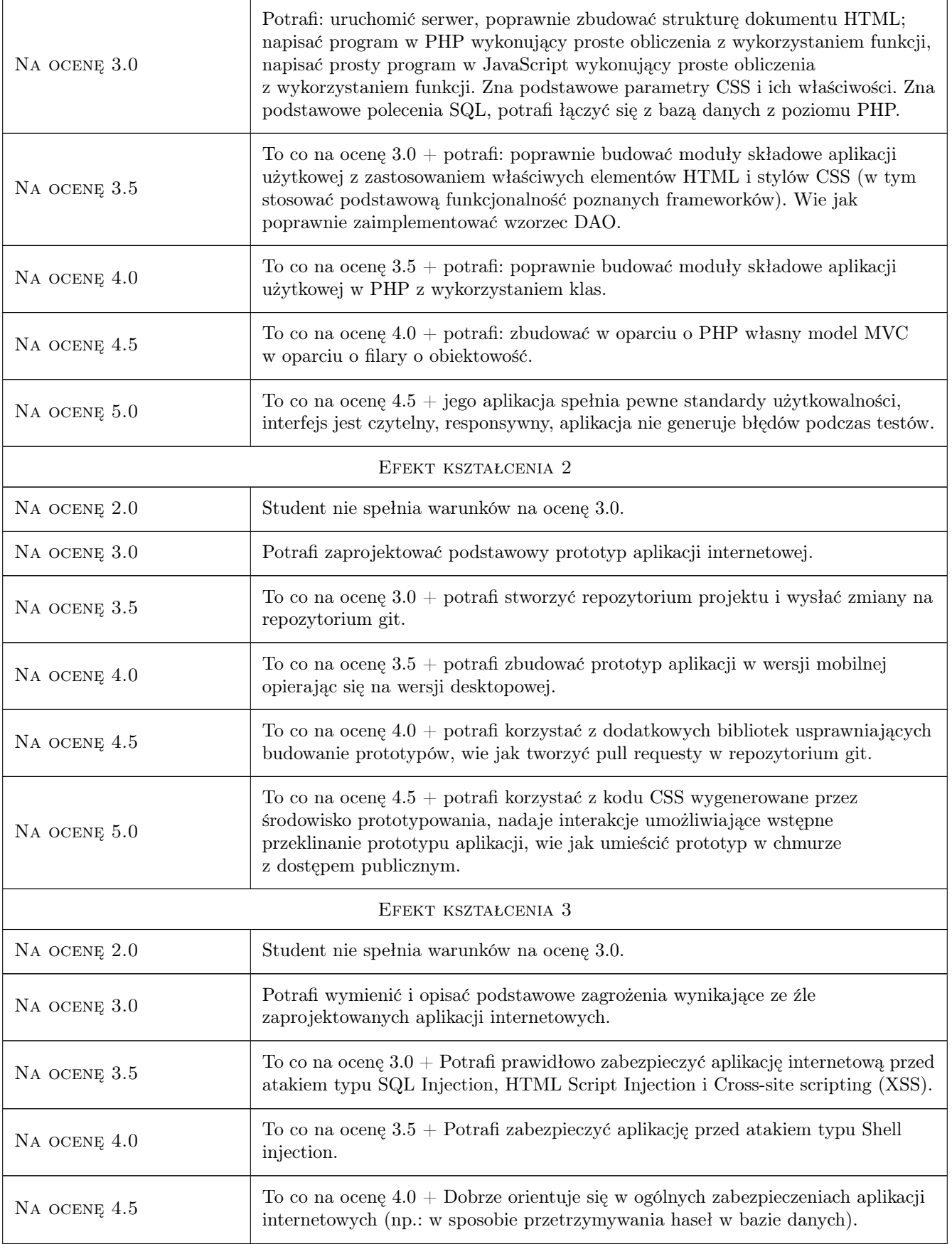

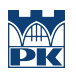

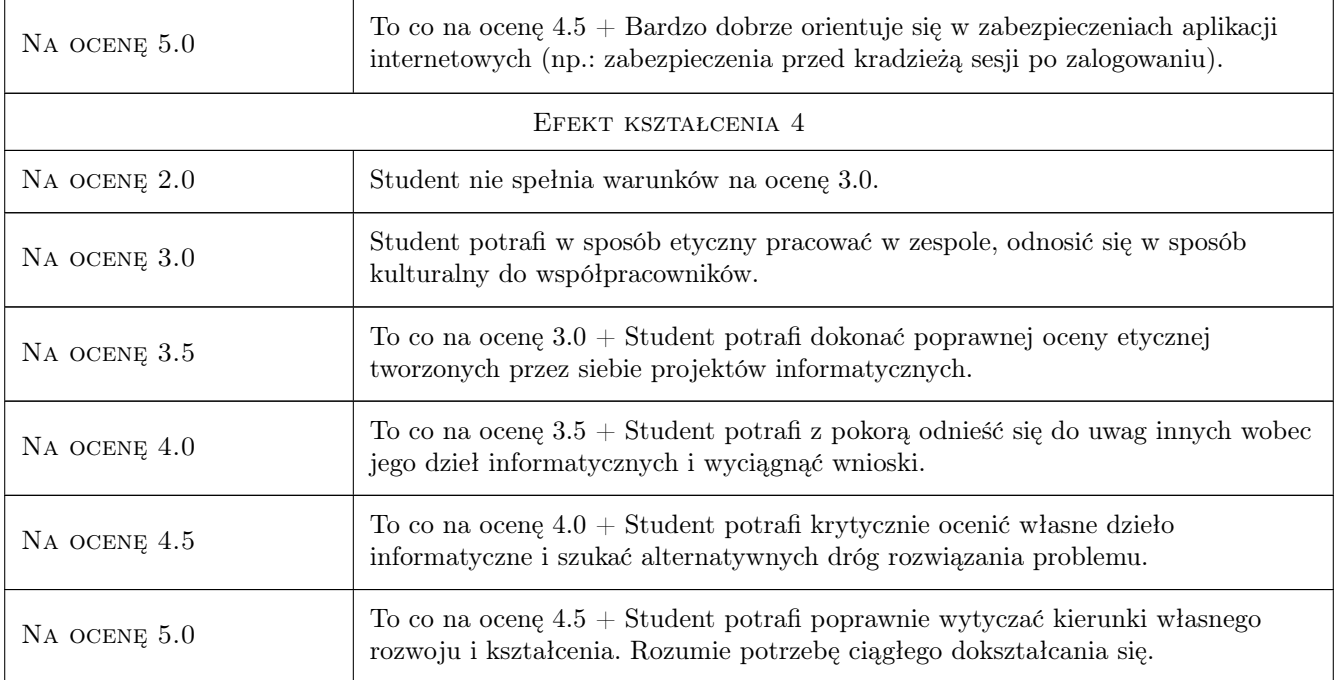

## 10 Macierz realizacji przedmiotu

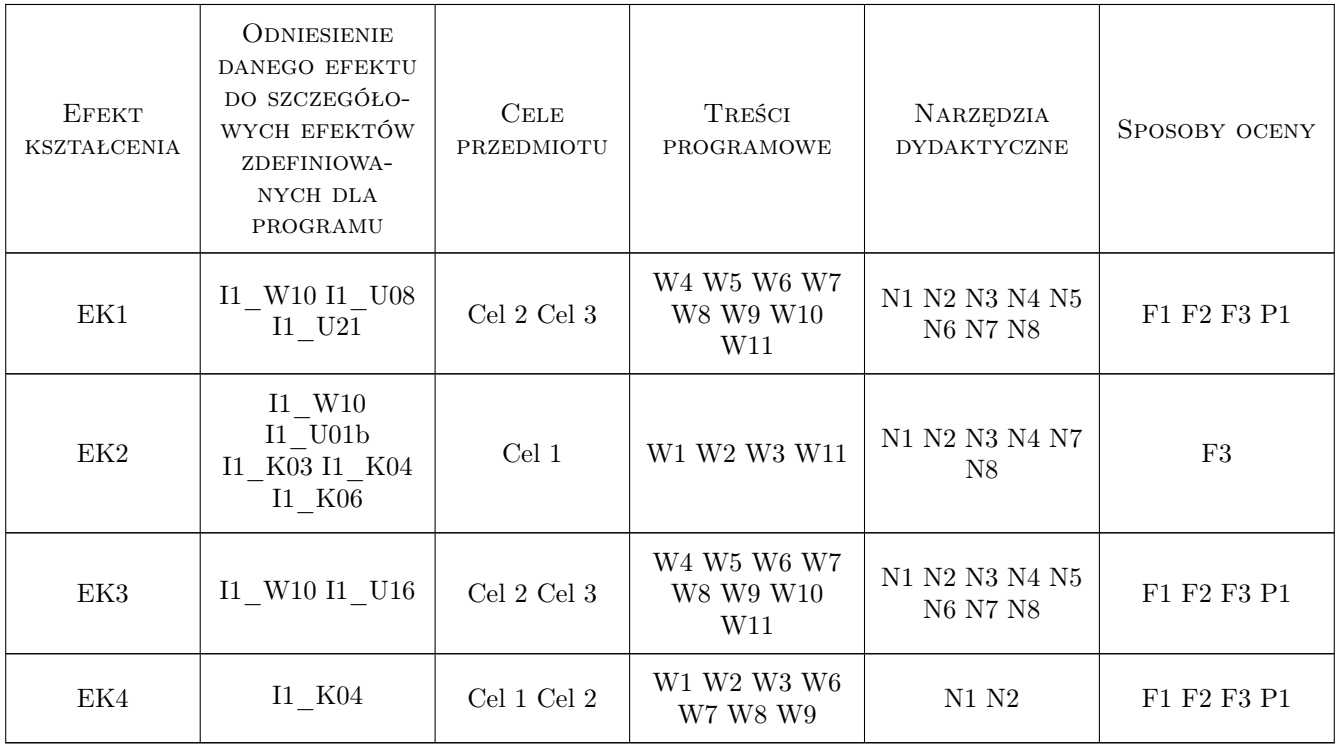

### 11 Wykaz literatury

#### Literatura podstawowa

- [1 ] Duckett J. HTML i CSS. Zaprojektuj i zbuduj witrynę WWW. Podrecznik Front End Developera, Gliwice, 2014, Helion
- [2 ] Duckett J. JavaScript Oficjalna Dokumentacja, , 0, https://developer.mozilla.org/en-US/docs/Web/JavaScript
- [3 ] Frain B. Responsive Web Design. Projektowanie elastycznych witryn w HTML5 i CSS3, Gliwice, 2014, Helion
- $[6]$  Lis M. PHP 7, Gliwice, 2017, Helion
- [7 ] Lavin, Peter PHP : programowanie obiektowe, Gliwice, 2007, Helion
- [8 ] Lemay L., Colburn R.,Kyrnin J. HTML, CSS i JavaScript, Gliwice, 2017, Helion
- [9 ] Nicholas C. Z. ECMAScript 6. Przewodnik po nowym standardzie jezyka JavaScript, Gliwice, 2017, Helion
- [10 ] Robbins J. Projektowanie stron internetowych. Przewodnik dla poczatkujacych webmasterów po HTML5, CSS3 i grafice, Gliwice, 2014, Helion
- [11 ] Worsley, John C; Drake, Joshua D. PostgreSQL : praktyczny przewodnik, Gliwice, 2002, Helion
- [12 ] Dybikowski, Zdzisław.  $Post~QL$ , Gliwice, 2012, Helion

#### Literatura dodatkowa

- [1 ] Borycki D. *JavaScript i jQuery*, Gliwice, 2014, Helion
- $[2]$  Danowski B. *Wstep do CSS3 i HTML5*, Gliwice, 2011, Helion
- [5 ] Henderson C. Skalowalne witryny internetowe, Gliwice, 2006, OReilly
- [6 ] Hogan B. HTML5 i CSS3. Standardy przyszłości, Gliwice, 2011, Helion
- $[7]$  PHP manual, , 0, http://www.php.net
- $[8]$  W3S manual, , 0, https://www.w3schools.com
- $[9]$  *validator W3*, , 0, http://validator.w3.org

### 12 Informacje o nauczycielach akademickich

#### Osoba odpowiedzialna za kartę

dr inż. Anna Plichta (kontakt: aplichta@pk.edu.pl)

#### Osoby prowadzące przedmiot

2 mgr inż. Adrian Widłak (kontakt: adrian.widlak@pk.edu.pl)

3 mgr inż. Piotr Szuster (kontakt: piotr.szuster@pk.edu.pl)

### 13 Zatwierdzenie karty przedmiotu do realizacji

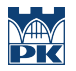

PRZYJMUJĘ DO REALIZACJI (data i podpisy osób prowadzących przedmiot)

. . . . . . . . . . . . . . . . . . . . . . . . . . . . . . . . . . . . . . . . . . . . . . . .

. . . . . . . . . . . . . . . . . . . . . . . . . . . . . . . . . . . . . . . . . . . . . . . .